# OrderCancel 18.1 Implementation guide

Version 3

- [Interface Overview](#page-2-0)
	- o [Description](#page-2-1)
	- o [Current Scope](#page-2-2)
	- o [Out of scope](#page-2-3)
	- o [Sequence Diagram](#page-3-0)
	- o [Prerequisites](#page-3-1)
- [Building a Query: OrderCancelRQ](#page-3-2)
	- o [Functional Description](#page-3-3)
	- o [Implementation](#page-4-0)
		- [Point of sale](#page-4-1)
		- [Party](#page-4-2)
		- [Expected Refund Amount](#page-4-3)
		- [Order ID](#page-5-0)
		- [Booking Reference](#page-6-0)
- [Receiving a Reply: OrderCancelRS](#page-7-0)
	- o [Success](#page-7-1)
	- o [Error](#page-8-0)
- [Troubleshooting](#page-8-1)
- [Detailed Use Cases](#page-9-0)
	- o [Use case 1: Cancel/Void an order](#page-9-1)
		- [Use Case Description](#page-9-2)
		- **[Preconditions](#page-9-3)**
		- [Message](#page-9-4)
	- o [Use case 2: Refund/Cancel an order -](#page-10-0) Refund amount known
		- [Use Case Description](#page-10-1)

Amadeus NDC Last update: 11/9/2020 Page 2 of 14 amadeus.com

- **<u>■** [Preconditions](#page-10-2)</u>
- [Message](#page-11-0)
- o [Use case 3: Refund/Cancel an order -](#page-11-1) Refund amount unknown
	- [Use Case Description](#page-11-2)
	- [Preconditions](#page-12-0)
	- [Message](#page-12-1)
- [Legal disclaimer](#page-13-0)

# <span id="page-2-0"></span>Interface Overview

### <span id="page-2-1"></span>Description

The OrderCancel request allows to cancel an existing order.

### <span id="page-2-2"></span>Current Scope

Are considered in the scope of the current Altea NDC release:

- Void tickets and EMD
- Cancel order
- <span id="page-2-3"></span>• ATC Refund

### Out of scope

Here are the limitations related to the current Altea NDC release:

• Refund of services, insurance, third party content

<span id="page-3-0"></span>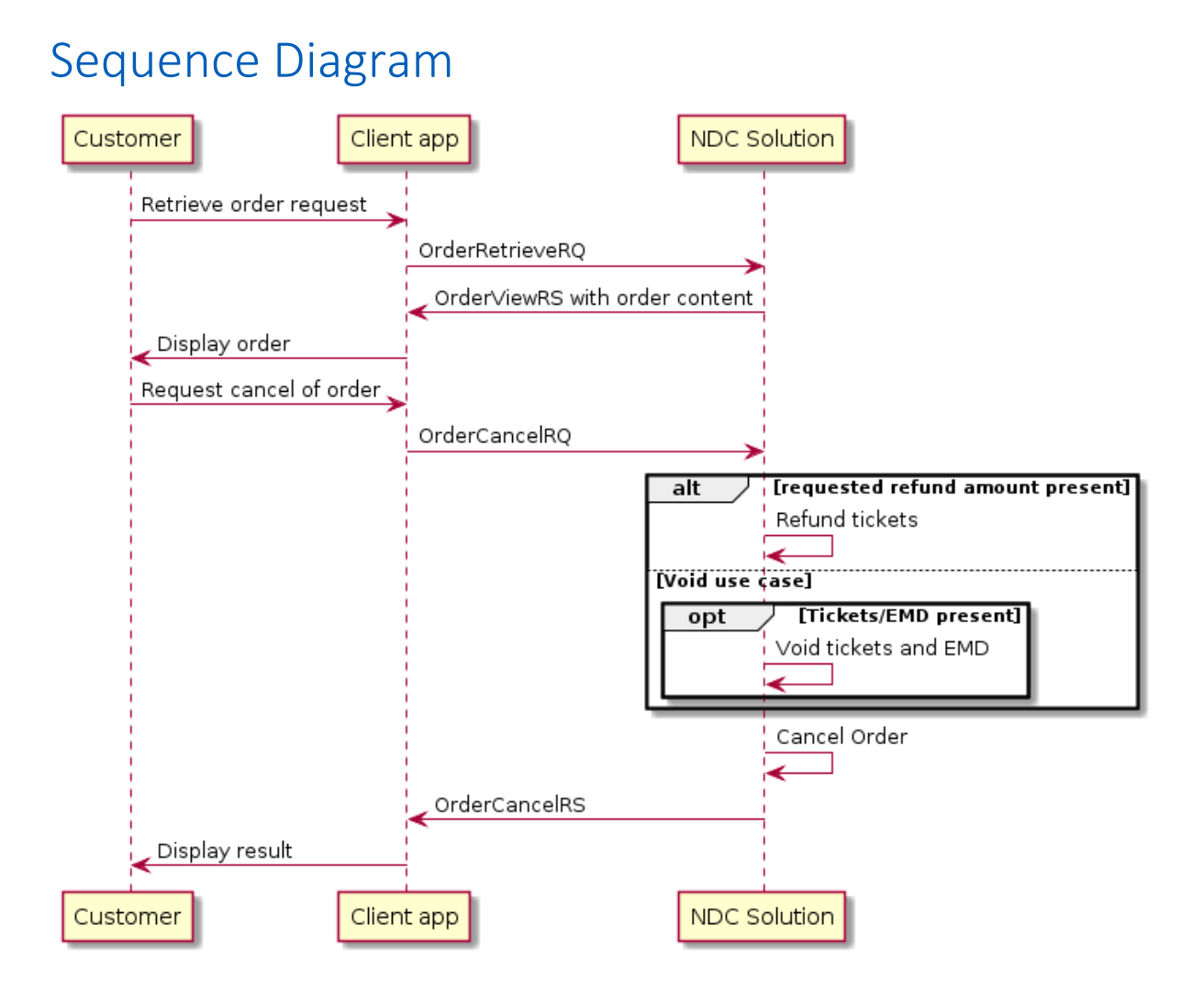

### <span id="page-3-1"></span>Prerequisites

• The OrderCreate request has been run successfully to book an order (not necessarily paid and issued).

# <span id="page-3-2"></span>Building a Query: OrderCancelRQ

### <span id="page-3-3"></span>Functional Description

Here is a class diagram describing the OrderCancelRQ xml:

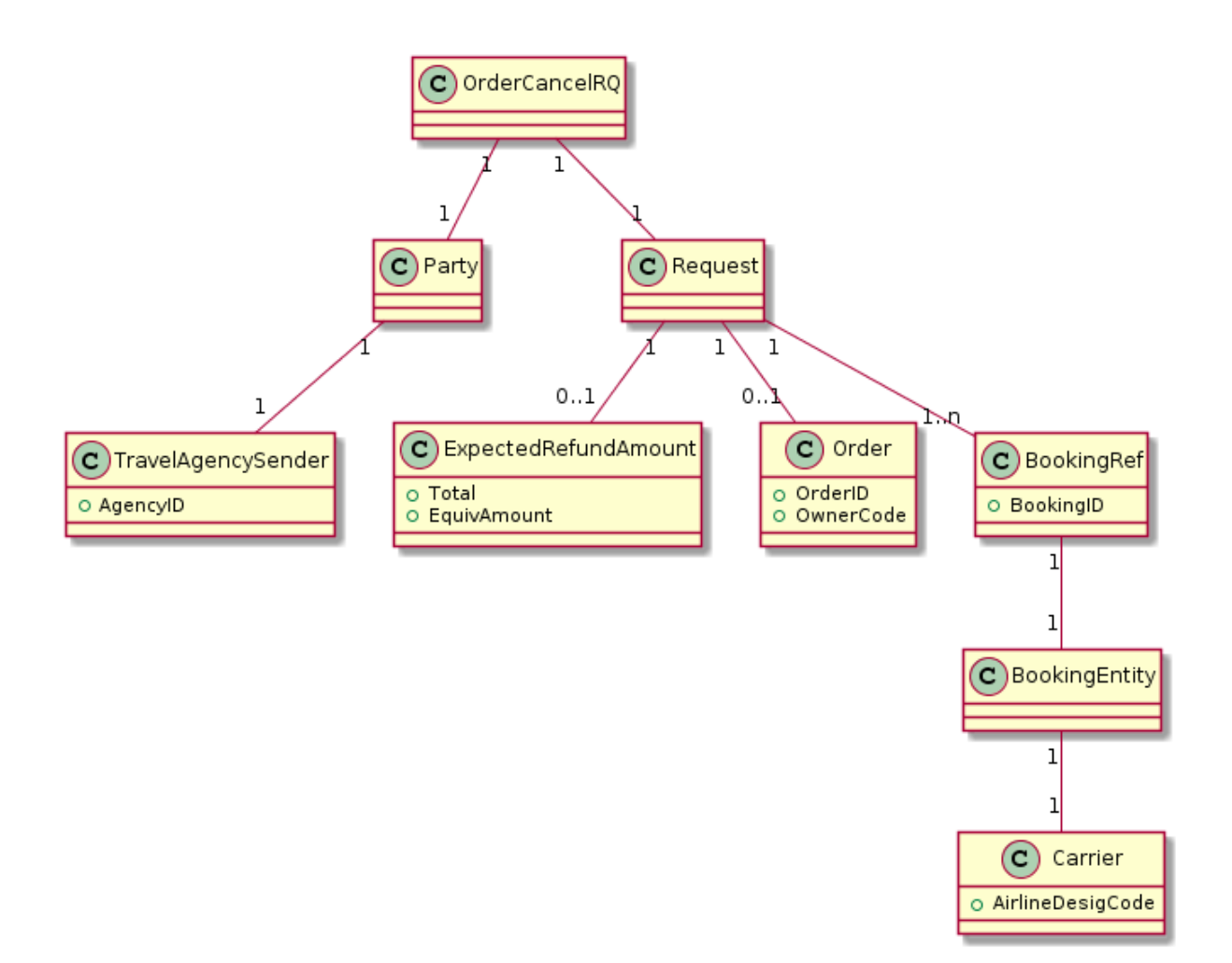

### <span id="page-4-0"></span>Implementation

This section describes the implementation of the input message based on the NDC schema version 18.1.

#### <span id="page-4-1"></span>Point of sale

This part is described in NDC configuration implementation guide.

#### <span id="page-4-2"></span>Party

NDC Message/ Transaction Party(s) information. This part is described in NDC configuration implementation guide.

#### <span id="page-4-3"></span>Expected Refund Amount

Expected amount to be refunded on the order. To be sent only if a refund is expected. Otherwise, a void is tried. If the amount is known, it should be put in Total structure.

Amadeus NDC Last update: 11/9/2020 Page 5 of 14 amadeus.com

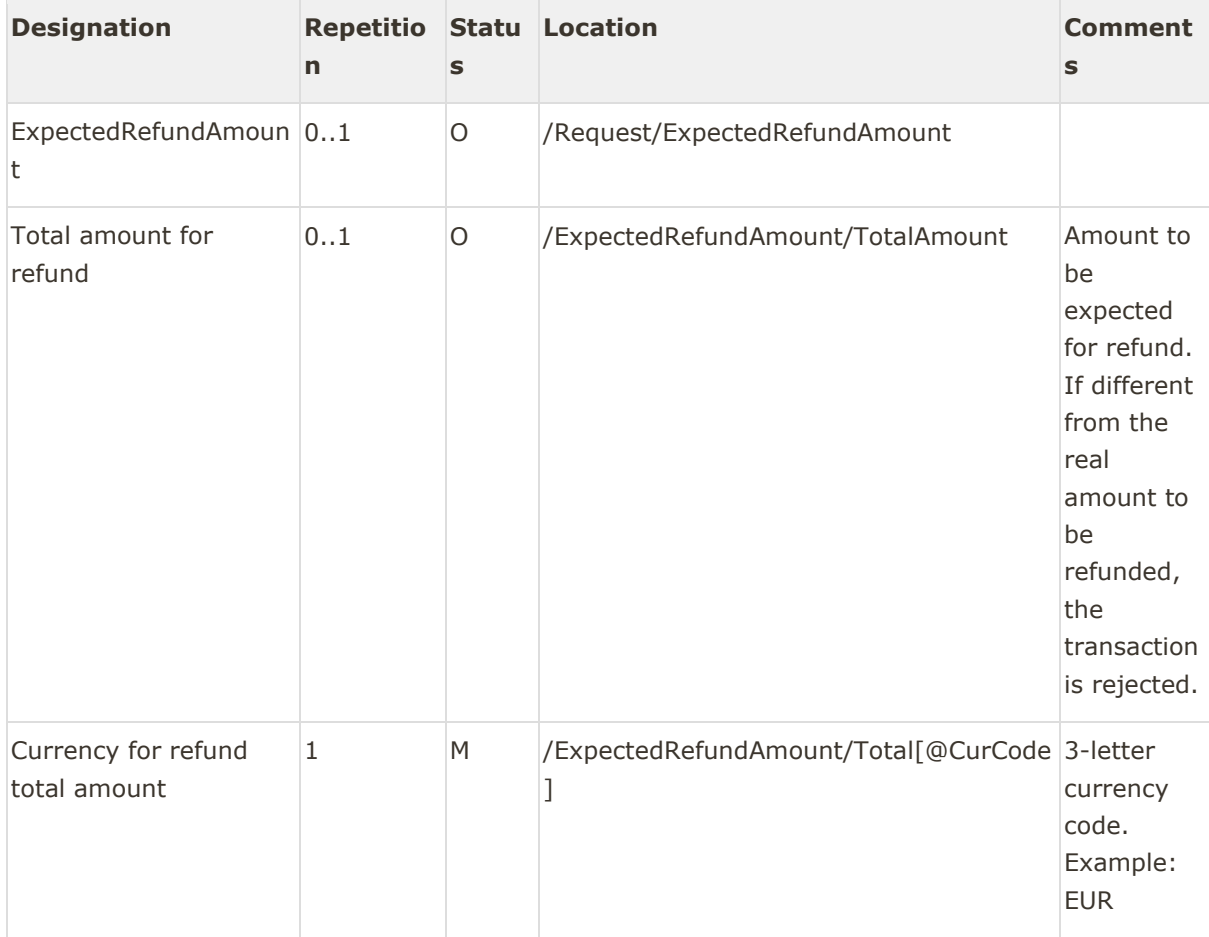

Example 1: Expected refund amount known.

```
<ExpectedRefundAmount>
   <TotalAmount CurCode="EUR">46.85</TotalAmount>
</ExpectedRefundAmount>
```
#### <span id="page-5-0"></span>Order ID

The order ID to be canceled. Can be replaced by the Booking Reference (see below).

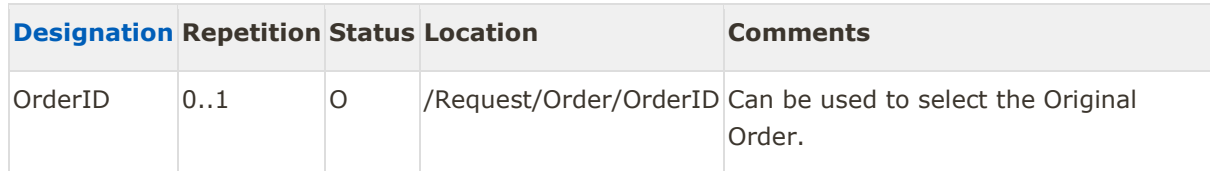

```
<Order>
    <OrderID>6X_TTUSDQ</OrderID>
    <OwnerCode>6X</OwnerCode>
</Order>
```
#### <span id="page-6-0"></span>Booking Reference

Booking reference (PNR) to cancel Booking Reference or OrderID can be used to retrieve an existing order. If both are sent in the request, the booking reference has a higher priority and is used to retrieve the order.

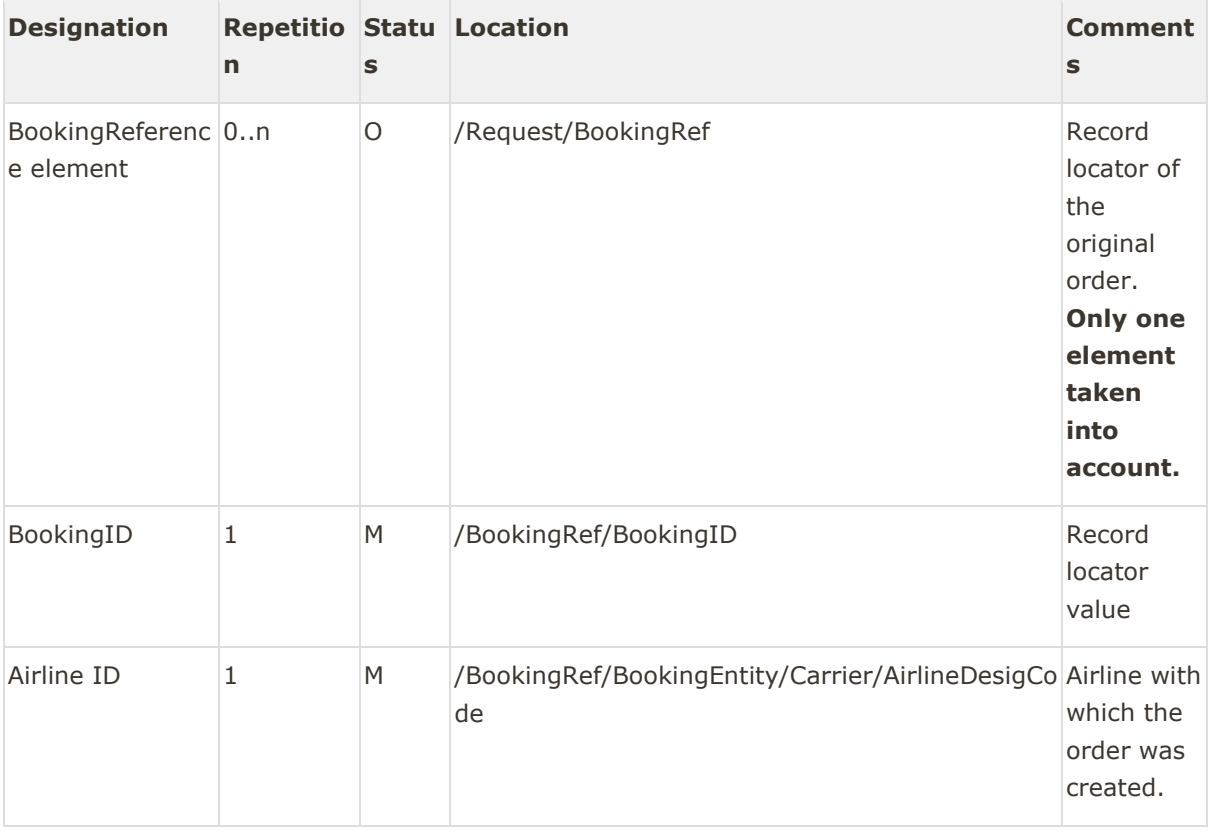

#### Example:

```
<BookingRef>
   <BookingID>2ZGPX5</BookingID>
  <BookingEntity>
      <Carrier>
          <AirlineDesigCode>6X</AirlineDesigCode>
      </Carrier>
   </BookingEntity>
</BookingRef>
```
<span id="page-7-0"></span>Receiving a Reply: OrderCancelRS

<span id="page-7-1"></span>An OrderCancelRS message is sent in response to the OrderCancelRQ.

#### Success

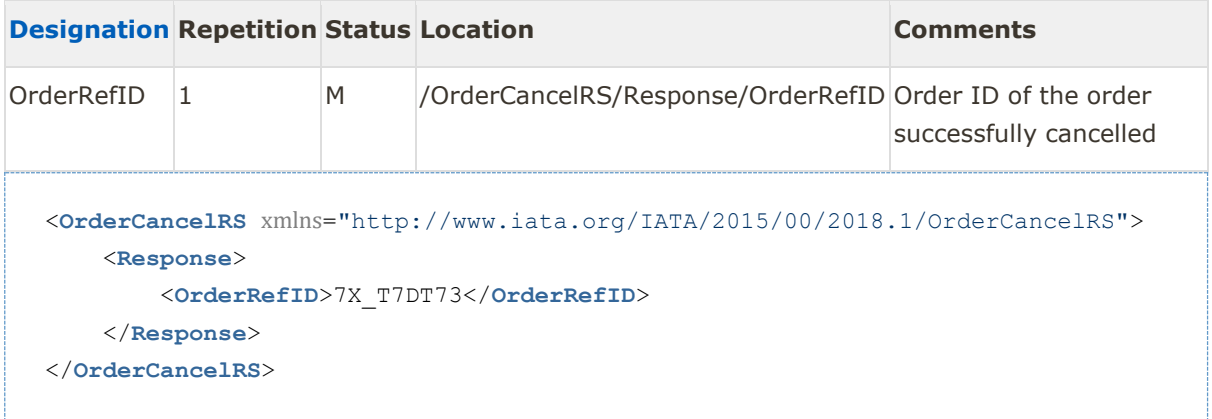

#### In case of refund, the total penalty applied is returned.

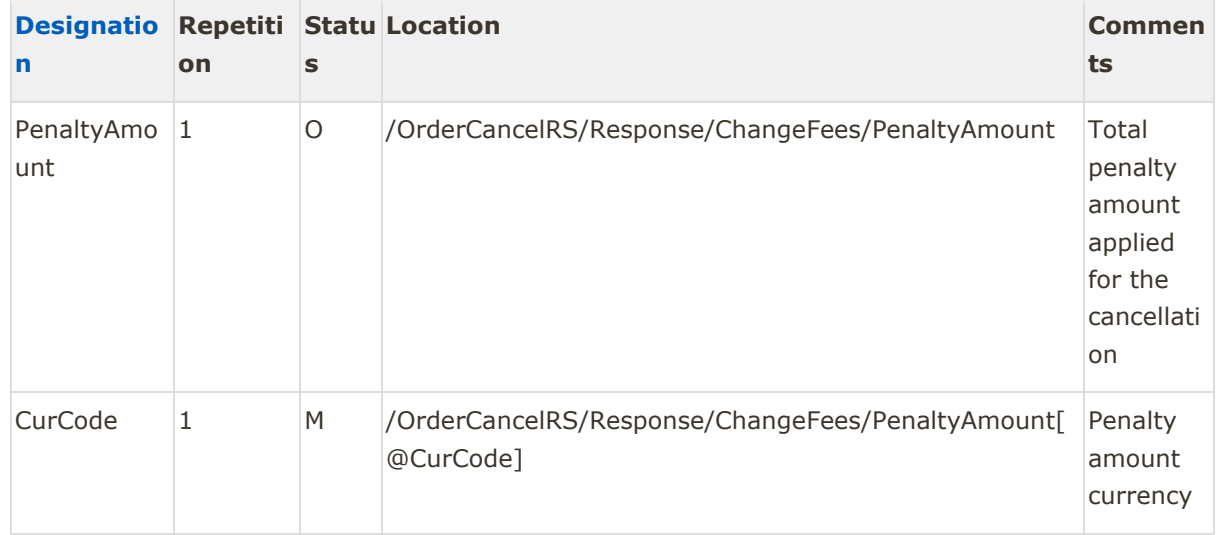

```
<OrderCancelRS xmlns="http://www.iata.org/IATA/2015/00/2018.1/OrderCancelRS">
     <Response>
         <OrderRefID>7X_T7DT73</OrderRefID>
         <ChangeFees>
             <PenaltyAmount CurCode="EUR">95.00</PenaltyAmount>
         </ChangeFees>
     </Response>
</OrderCancelRS>
```
#### <span id="page-8-0"></span>Error

#### If a blocking error occured during the process, the Errors Structure is returned and filled.

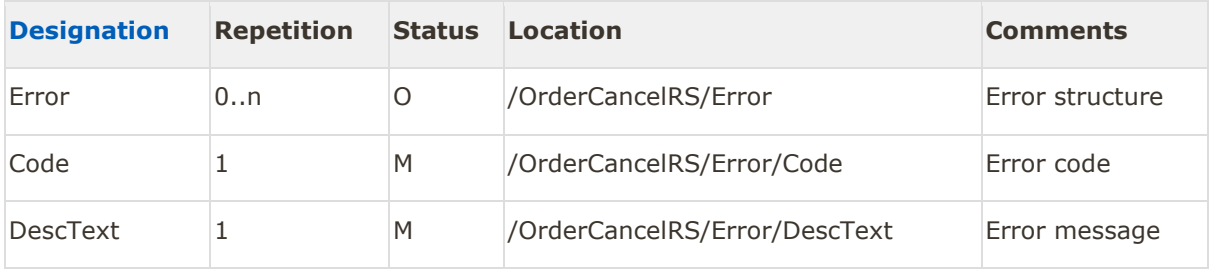

```
<OrderCancelRS xmlns="http://www.iata.org/IATA/2015/00/2018.1/OrderCancelRS">
    <Error>
         <Code>911</Code>
         <DescText>INTERNAL ERROR</DescText>
     </Error>
</OrderCancelRS>
```
#### <span id="page-8-1"></span>Troubleshooting INVALID INPUT DATA

General input validation error. Check associated sub message for more information

#### RESERVATION PREVIOUSLY CANCELLED

The order was already cancelled.

#### CONTRACT(S) NOT ELIGIBLE FOR VOID

Tickets are no longer eligible for void. A refund can be tried if possible.

#### ATC REFUND NOT AUTHORIZED

The refund has been requested in the query, but it has not been activated for this airline.

Amadeus NDC Last update: 11/9/2020 Page 9 of 14 amadeus.com

#### INVALID REFUND AMOUNT

The requested refund amount provided in the query doesn't match the effective refund for the order. No refund has been processed.

# <span id="page-9-0"></span>Detailed Use Cases

### <span id="page-9-1"></span>Use case 1: Cancel/Void an order

#### <span id="page-9-2"></span>Use Case Description

After booking an order, the customer decides to cancel it. The timelapse between booking and cancelling is short enough to authorize the void on the tickets/emds inside the order.

#### <span id="page-9-3"></span>Preconditions

- 1) The Order is already created with OrderCreateRQ
- 2) The Order is eligible to Cancel

#### <span id="page-9-4"></span>Message

```
<OrderCancelRQ xmlns="http://www.iata.org/IATA/2015/00/2018.1/OrderCancelRQ">
     <Party>
         <Sender>
             <TravelAgencySender>
                  <IATA_Number>12345678</IATA_Number>
                  <AgencyID>NCE7X090C</AgencyID>
             </TravelAgencySender>
         </Sender>
     </Party>
     <Request>
                  <Order>
                  <OrderID>7X_T7DT73</OrderID>
                  <OwnerCode>7X</OwnerCode>
                  </Order>
     </Request>
</OrderCancelRQ>
```
#### Table 1 Query

Amadeus NDC Last update: 11/9/2020 Page 10 of 14 amadeus.com

```
<OrderCancelRS xmlns="http://www.iata.org/IATA/2015/00/2018.1/OrderCancelRS">
     <Response>
             <OrderRefID>7X_T7DT73</OrderRefID>
     </Response>
</OrderCancelRS>
```
#### Table 2 Reply

<span id="page-10-0"></span>Use case 2: Refund/Cancel an order - Refund amount known

#### <span id="page-10-1"></span>Use Case Description

The user would like to refund and cancel his order. He wants to know the total amount to be refunded, and cancel the order with these conditions.

#### <span id="page-10-2"></span>Preconditions

1) The Order is already created with OrderCreateRQ

2) The Order is eligible to Refund

3) An OrderReshop has been run to check the refund and penalty amounts for this order. The corresponding total refund amount is provided in input of OrderCancelRQ.

Amadeus NDC Last update: 11/9/2020 Page 11 of 14 amadeus.com

#### <span id="page-11-0"></span>Message

```
<OrderCancelRQ xmlns="http://www.iata.org/IATA/2015/00/2018.1/OrderCancelRQ">
     <Party>
         <Sender>
             <TravelAgencySender>
                  <IATA_Number>12345678</IATA_Number>
                  <AgencyID>NCE7X090C</AgencyID>
             </TravelAgencySender>
         </Sender>
     </Party>
     <Request>
                  <Order>
                  <OrderID>7X_T7DT73</OrderID>
                  <OwnerCode>7X</OwnerCode>
                  </Order>
                  <ExpectedRefundAmount>
                          <TotalAmount CurCode="EUR">46.85</TotalAmount>
                  </ExpectedRefundAmount>
     </Request>
</OrderCancelRQ>
```

```
Table 3 Query
```

```
<OrderCancelRS xmlns="http://www.iata.org/IATA/2015/00/2018.1/OrderCancelRS">
     <Response>
             <OrderRefID>7X_T7DT73</OrderRefID>
                 <ChangeFees>
                         <PenaltyAmount CurCode="EUR">95.00</PenaltyAmount>
                 </ChangeFees>
     </Response>
</OrderCancelRS>
```

```
Table 4 Reply
```
<span id="page-11-1"></span>Use case 3: Refund/Cancel an order - Refund amount unknown

#### <span id="page-11-2"></span>Use Case Description

The user would like to refund and cancel his order. He doesn't know the total refund amount and wants to cancel it anyway.

© 2020 Amadeus IT Group and its affiliates and subsidiaries © 2020 Amadeus IT Group and its affiliates and subsidiaries

#### <span id="page-12-0"></span>Preconditions

- 1) The Order is already created with OrderCreateRQ
- 2) The Order is eligible to Refund

```
Message
```

```
<OrderCancelRQ xmlns="http://www.iata.org/IATA/2015/00/2018.1/OrderCancelRQ">
     <Party>
         <Sender>
             <TravelAgencySender>
                  <IATA_Number>12345678</IATA_Number>
                  <AgencyID>NCE7X090C</AgencyID>
             </TravelAgencySender>
         </Sender>
     </Party>
     <Request>
                  <Order>
                  <OrderID>7X_T7DT73</OrderID>
                  <OwnerCode>7X</OwnerCode>
                  </Order>
                  <ExpectedRefundAmount>
                          <EquivAmount CurCode="ANY">0.00</EquivAmount>
                  </ExpectedRefundAmount>
     </Request>
</OrderCancelRQ>
```
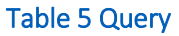

```
<OrderCancelRS xmlns="http://www.iata.org/IATA/2015/00/2018.1/OrderCancelRS">
     <Response>
             <OrderRefID>7X_T7DT73</OrderRefID>
                 <ChangeFees>
                         <PenaltyAmount CurCode="EUR">95.00</PenaltyAmount>
                 </ChangeFees>
     </Response>
</OrderCancelRS>
```
Table 6 Reply

Amadeus NDC Last update: 11/9/2020 Page 13 of 14 amadeus.com

#### <span id="page-13-0"></span>Legal disclaimer

This document, including all information contained herein and any attached or related documents, is strictly confidential and proprietary information of Amadeus and its respective affiliates, subsidiaries, members, vendors and/or suppliers (the "Confidential Information") and is being shared with you for the sole and exclusive purpose of providing a functional solution overview between the airline and NDC consumer as part of Amadeus Altéa NDC. This document is intended solely for information purposes. If you are not the intended recipient you are notified that disclosing, copying or distributing the contents of this document or information is strictly prohibited. Any Amadeus intellectual property or other information contained in this document or relating to the solutions, any products or services described herein shall remain the sole and exclusive property of Amadeus or its licensees, as applicable. Nothing herein shall constitute a license, transfer or other grant of any rights in or to the information or intellectual property contained or referenced herein. Any solutions, products, services or company names that may be referred to in this presentation that are trademarks are herewith acknowledged. Any disputes in connection with the breach of the above provisions shall be governed by and construed in accordance with English law and is submitted to the exclusive jurisdiction of the courts of London. Any content within this document is subject to an agreement being entered into between the parties and will not be considered as binding until agreed and formalised by the parties under a definitive agreement.